# **Controlling With Sap Practical Sap Co Sap Fico**

Thank you very much for downloading **controlling with sap practical sap co sap fico**. Maybe you have knowledge that, people have search numerous times for their chosen books like this controlling with sap practical sap co sap fico, but end up in harmful downloads.

Rather than reading a good book with a cup of tea in the afternoon, instead they juggled with some harmful virus inside their desktop computer.

controlling with sap practical sap co sap fico is available in our book collection an online access to it is set as public so you can get it instantly.

Our books collection spans in multiple countries, allowing you to get the most less latency time to download any of our books like this one.

Kindly say, the controlling with sap practical sap co sap fico is universally compatible with any devices to read

## **First Steps in SAP Financial Accounting (FI)** - Ann

Cacciottolli 2015-07-27

Production Variance Analysis in SAP Controlling - John Jordan 2011 Master production variance analysis in Controlling (CO)

with SAP Reveal breakdown points in your company's performance and explore how these processes can be improved Learn how to make production processes more efficient to positively impact your bottom line Whether you re an end user, manager, or

consultant, this is your ultimate resource to the variance analysis cycle. This book presents a detailed explanation of how production variance analysis works in Controlling with SAP, and focuses on the processes and reports that assist with all phases of the Controlling process. You ll learn Controlling concepts from a simple and easy-tounderstand level, while being introduced to in-depth information on master data and configuration setup requirements, based on SAP ERP 6.0. Updated and Revised Second Edition Find new and updated information on longterm planning runs, marking allowance, configuring default yield and activity quantities during activity confirmation, and much more. Comprehensive Coverage Discover in-depth chapters that deal with each major subcomponent of variance analysis, and include real-life examples and case study scenarios.Process-by-Process

steps you will need in chronological order to effectively implement and conduct production variance analysis with the Controlling module. CO Integration Learn how Controlling integrates with other SAP functionalities, such as Production Planning (PP) and Materials Management (MM). Practical Resources Use the extensive glossary as a reference in your daily work and find further reading and resources to expand your knowledge on Controlling topics. Highlights Initial Planning Cost Estimates Actual Costs Period-End Processing Scrap Variance Analysis Reporting Standard Cost Estimate Total Variance Planning Scenarios The Author John Jordan is Founder and Principal Consultant at ERP Corp., specializing in Controlling and all associated integration areas. He assists companies improving the transparency of production costs, which results in increased efficiency and profitability. He is a regular speaker conferences and has

Instructions Explore all of the main processes, topics, and

published two other bestselling books with SAP PRESS. *CONFIGURING SAP R/3 FI/CO: THE ESSENTIAL RESOURCE FOR CONFIGURING THE FINANCIAL AND CONTROLLING MODU* - Quentin Hurst 2009-01-01 Market\_Desc: Consultants, IS managers, and project team members for FI/CO systems. Also, end users who have been left to maintain a system after a project's conclusion. Special Features: " Only book on the market for SAP team members who need to configure and customize the FI/CO module. Covers configuration issues in far more depth than other books,which focus on the theory of FI/CO and functionality from only an enduser perspective." The book's approach is ideally suited to the needs of the audience. The emphasis is on teaching people how to configure the system to deliver functionality. The authors use case studies and detailed tables to explore the variations in setup depending on the environment the module is being used in." FI and CO

are the most widely used of the SAP modules, both domestically and abroad. About The Book: SAP is the leading ERP (Enterprise Resource Planning) product in the market, with more than 30 percent market share. FI/CO, the Financial and Controlling modules, are the most popular modules in the package and are used by thousands of SAP customers in various industries. (20,000 companies have installed SAP; more than half have the financial package). Configuring and customizing the SAP modules is still one of the most expensive and time-consuming parts of the implementation, because consultants are expensive and support from SAP is slow. This book is valid for both versions 3.x and 4.x of R/3.

#### **SAP® ERP Financials and FICO Handbook** - S. N. Padhi 2009-12-21

This up-to-date quick reference guides the reader through the most popular SAP module. It includes material on SAP ERP Financials, SAP FICO, and SAP

R/3. Unlike most books that only provide questions and answers for certification or interview preparation, this book covers fifty common business situations related to ERP Financials/FICO and provides practical solutions for them. In addition, the book begins with over 200 FAQs and certification questions for those who need a quick review of the material. A CD-ROM with FICO templates, short cuts, and color figures from the book is included with the text. **Configuring Controlling in SAP ERP** - Kathrin Schmalzing 2016-02-01

#### **Controlling with SAP ERP** -

Janet Salmon 2018-08-28 Revised edition of the author's Controlling with SAP, [2014] Practical Guide to Sap Co-pc - Tanya Duncan 2014-07-29 Because of its complex integration, Product Cost Controlling (CO-PC) is often regarded as the most challenging module in SAP ERP. In this book, you will learn the most important concepts, business processes,

and configuration settings. By concentrating only on the essentials, this book will quickly enable you to use it as a supplementary reference guide for implementing or supporting SAP CO-PC. Screenshots of transactions and configuration are included to illustrate written content. This book also dives into CO-PC integration details with other modules and tips on how to properly configure and implement a highly integrated sub-module. This complete and simplified guide to configuration and business processes for SAP Product Costing covers: \* Introduction to Value Flows in SAP Controlling \* Step-by-Step Examples \* Configuration for Product Costing \* Detailed Month End Closing Processes **Material Ledger in SAP S/4HANA** - Paul Ovigele 2019 Unlock the potential of the Material Ledger in SAP S/4HANA with this comprehensive guide. Move beyond the basics and get the step-by-step instructions you need to configure and run

actual costing, group valuation, profit center valuation, and more. Consult detailed screenshots and expert guidance as you dive deep into the major processes, specialized scenarios, and reporting and analytics. Master the Material Ledger from end to end! In this book, you'll learn about: a. Configuration Set up your Material Ledger processes, step by step. From account determination to parallel currencies to transfer pricing, understand how to configure your SAP S/4HANA system to suit your business. b. Key Functionality See the Material Ledger in action! Learn how to perform actual costing runs, use transfer pricing with group valuation and profit center valuation, complete balance sheet valuation, and more. c. Reporting Unpack your Material Ledger data. Discover your reporting tools: SAP Fiori apps, CDS views, and more. Then see how actual costing, parallel valuation, and inventory trend analytics can help you understand material

value flows. Highlights include: 1) Actual costing 2) Parallel currencies 3) Group valuation 4) Profit center valuation 5) Parallel cost of goods manufactured 6) Balance sheet valuation 7) Peripheral applications 8) Reporting 9) **Migration** Manufacturing Finance with SAP ERP Financials - Subbu Ramakrishnan 2009 This book provides a comprehensive overview of the application of ERP Financials to the make to stock and make to order manufacturing process models. It is designed to provide valuable solutions and configuration/integration options that readers can use and apply directly in their daily activities. For Finance users, the book covers the standard business drivers and KPIs as they apply to each model, and lends guidance for configuring Financial Accounting and Controlling to maximize functionality for manufacturing finance. Implementation managers and consultants will benefit from the coverage of integrating ERP Financials

with other SAP applications such as PP and MM, as well as the configuration sections for Master Data, Cost Object Controlling, and the Information System, among others. Readers from both functions will be able to make use of the numerous screen shots, configuration steps, best practice examples, and tips for system customization. Acknowledging the differences between the two primary manufacturing process models, the book is divided into three sections after an introductory chapter covering information generic to manufacturing models supported in SAP. Part I of the book covers the Make to Stock model, and comprises the bulk of book. Part II covers the Make to Order model. Part III provides a chapter filled with ready-to-use checklists and guides for budgeting and closing activities, and a chapter on the application of SAP Financial Performance Management (FPM, formerly CPM) to the manufacturing finance scenario. **Product Cost Controlling**

## **with SAP** - John Jordan 2016-02-01

*Financial Accounting in SAP ERP* - David Burns 2018

## *Using SAP* - Olaf Schulz 2016-12-01

Do you need to learn SAP for your day-to-day work? Get the detailed steps and screenshots that walk you through the processes you need to do your job. Get comfortable with logging on to and navigating the system, maintaining your data, creating reports, printing, and so much more. Whether youre entering data, automating tasks, or building your foundational knowledge of the SAP system, this book has your back. SAP S/4HANA Finance - Maunil Mehta 2019-01-28 What will your financial transformation look like? This introduction to SAP S/4HANA Finance shows you nextgeneration finance in the new suite: financial accounting, management accounting, risk management, financial planning, and more. Consider

how each process works in SAP S/4HANA, and explore the SAP Fiori apps that help you meet today's business user and reporting requirements. From previewing project planning to navigating deployment options, take your first steps toward financial transformation! a. The Basics Explore financial transformation with SAP's new platform. Discover the system, the database, the UI, and more- -all from a business perspective. Then, understand how an SAP S/4HANA Finance implementation would impact your organization. b. Core Processes Financial transformation affects every process. See what SAP S/4HANA does for management accounting, treasury and risk management, financial close, consolidation, reporting, and more. c. From Planning to Go-Live Get a head start on project preparation! See how SAP S/4HANA Finance fits into your IT landscape, and explore your deployment options: onpremise, hybrid, or cloud. Highlights Include: 1)

Universal Journal 2) SAP HANA 3) Management accounting 4) Financial close and consolidation 5) Reporting and analytics 6) Treasury and Risk Management 7) SAP Fiori applications 8) Deployment and adoption 9) Financial transformation 10) SAP S/4HANA *Practical Guide to SAP Internal Orders (CO-OM)* - Marjorie Wright 2016-09 This SAP Controlling (CO) book walks readers through the fundamentals of internal orders in SAP ERP as cost objects, as well as the benefits of period settlement. Dive into master data configuration for creating orders types and status management and learn how to create a master record. Get step-by-step guidance on how to do daily postings in internal orders with and without revenue and learn how to use commitments. Obtain expert advice on period-end close, including the settlement profile, allocation structure, source structure, and results analysis. Find out what your SAP reporting options are and

*Downloaded from*

learn how to leverage summarization hierarchies in SAP CO. By using practical examples, and SAP screenshots, the author brings business users new to internal orders up to speed on the fundamentals. Experienced SAP users will benefit from the expert tips and configuration requirements. - Concepts and daily postings to internal orders - Master data configuration - Streamlining period-end close activities - Reporting options and summarization hierarchies in  $SAPCO$ *Practical Guide to SAP CO-PC (Product Cost Controlling)* - Duncan Tanya Because of its complex integration, Product Cost Controlling (CO-PC) is often regarded as the most challenging module in SAP ERP. In this book, you will learn the most important concepts, business processes, and configuration settings. By concentrating only on the essentials, this book will quickly enable you to use it as a supplementary reference

guide for implementing or supporting SAP CO-PC. Screenshots of transactions and configuration are included to illustrate written content. This book also dives into CO-PC integration details with other modules and tips on how to properly configure and implement a highly integrated sub-module. This complete and simplified quide to configuration and business processes for SAP Product Costing covers: \* Introduction to Value Flows in SAP Controlling \* Step-by-Step Examples \* Configuration for Product Costing \* Detailed Month End Closing Processes *Implementing SAP S/4HANA Finance* - Anup Maheshwari 2016-05-01

#### **Practical Guide to Sap Internal Orders** - Marjorie

Wright 2016-08-25 This SAP Controlling (CO) book walks readers through the fundamentals of internal orders in SAP ERP as cost objects, as well as the benefits of period settlement. Dive into master data configuration for creating

orders types and status management and learn how to create a master record. Get step-by-step guidance on how to do daily postings in internal orders with and without revenue and learn how to use commitments. Obtain expert advice on period-end close, including the settlement profile, allocation structure, source structure, and results analysis. Find out what your SAP reporting options are and learn how to leverage summarization hierarchies in SAP CO. By using practical examples, and SAP screenshots, the author brings business users new to internal orders up to speed on the fundamentals. Experienced SAP users will benefit from the expert tips and configuration requirements. - Concepts and daily postings to internal orders - Master data configuration - Streamlining period-end close activities - Reporting options and summarization hierarchies in SAP CO Controlling with SAP - Janet Salmon 2011-07-01

Understand how your controlling processes relate to SAP Discover the many features and functionalities of the Controlling component Upto-date for enhancement package 5 If you use Controlling in SAP ERP Financials, this book is a musthave resource for your daily work. You ll learn how to perform transactions with fewer steps and less effort, and you ll discover how to troubleshoot minor problems and system issues. In addition to the core areas of Controlling, you ll also find coverage of more advanced topics, such as SAP NetWeaver BW, SAP BusinessObjects, the SAP Financials Closing Cockpit, and topics added in recent enhancement packages. This book will help you to master the system and work more efficiently on a daily basis.

**Controlling with SAP** - John Jordan 2014-12

## **Configuring SAP ERP Financials and Controlling** - Peter Jones 2011-02-11

SAP is the world leader in Enterprise Resource Planning (ERP) software; of the software?s modules, the FI (Finance) and CO (Controlling) are by far the most popular and are widely implemented. This book has no competition?it is the only book on the market on how to configure and implement SAP?s FI and CO modules to maximize functionality and features hands-on, step-by-step instructions and real-world examples that provide immediate and practical solutions. Updated for SAP?s ECC 6.0, the book covers FI enterprise structure, general ledger, substitutions and validations, automatic account assignments, accounts payable and receivable, asset accounting, accrual engine, closing entries, credit management, lockbox, CO enterprise structure, profitability analysis (CO-PA), and more.

## **SAP S/4HANA Product Cost Planning Configuration and Master Data** - Tom King 2019-07-01

Dive into SAP Product Cost Planning (CO-PC-PCP) and explore in depth how costs are assigned to materials. Walk through SAP S/4HANA configuration tasks and how these decisions impact unit costing and cost estimates with quantity structure. Determine how to manually specify unit cost estimates during the early stages of product development. Find out how to use SAP Easy Cost Panning to estimate costs for a new product, before the material is created. Review cost component views and configuration to understand how this can be used to enrich the information displayed in cost estimates. Understand how material and manufacturing overhead costs are assigned to materials. Learn more about single and multilevel cost estimates, both with and without quantity structure. Evaluate your SAP CO options for defining product costs using cost estimates with quantity structure. Based on an example company, learn more about methods for generating raw material cost estimates.

Obtain tips for updating the material master - Delve into configuration of costing variants and valuation variants - Examples of how configuration choices affect costs - Master data required for generating the cost estimates - Types of costing supported in SAP Product Cost Planning *Configuring SAP S/4HANA Finance* - Stoil Jotev 2021 "Get your SAP S/4HANA Finance configuration right the first time! Whether you're running a new implementation or transitioning from SAP ERP, this comprehensive guide walks you through each project task. Start by setting up an organizational structure and defining global master data. Next, follow step-by-step instructions organized by functional area: general ledger, AP, AR, controlling, margin analysis, predictive accounting, and more. Your new system awaits!"--

#### **Practical Guide to SAP CO-PC (Product Cost Controlling)** - Duncan Tanya

Central Finance and SAP S/4HANA - Carsten Hilker 2020 "Start your CFin project! Learn how Central Finance fits in to your IT landscape, and how it will impact your finance processes, reporting, and master data. Get step-by-step instructions for implementation and tips for project management from this one-stop shop for everything Central Finance!"--

*SAP S/4HANA Management Accounting Certification Guide* - Theresa Marquis 2019-08-28 Studying for the SAP S/4HANA Management Accounting exam? Get the tools you need to succeed with this CO certification study guide for exams C\_TS4CO\_1709 and C\_TS4CO\_1809. Understand the test structure and what to expect; then walk through each topic area, from product cost planning to profit center accounting and beyond. Quiz yourself with practice questions and answers, and ensure you're ready to make the grade In this book, you'll learn about: a. Test Structure Prepare with up-to-date

information on each topic covered in the 1709 and 1809 exams: master data, business transactions, period-end close, and more. b. Core Content Review major subject areas like cost center accounting, internal orders, profitability analysis, and more. For each topic, round out your knowledge with important terminology and key takeaways. c. Q&A Test your knowledge with in-depth practice questions and answers for each major topic, and gain insight into how questions may be worded on test day. Highlights include: 1) C\_TS4CO\_1709 exam 2) C\_TS4CO\_1809 exam 3) Organizational assignments 4) Process integration 5) Cost center accounting 6) Internal orders 7) Product cost planning 8) Cost object controlling 9) Profitability analysis 10) Profit center accounting *Practical Guide to SAP Profit* and screenshots, the author *Center Accounting* John Pringle 2016-07-28 This book offers a comprehensive introduction to SAP ERP Profit Center

Accounting (PCA) for both classic general ledger (GL) and the new GL. Get the tools you need to set profitability targets for business (planning) and then compare actual results against those targets to improve overall profitability. Solidify your understanding of the difference between PCA and SAP Controlling Profitability Analysis (CO-PA) views. Gain in-depth knowledge of the concepts, objects, and functionality available in PCA in SAP ERP, including the relevant master data set-up, actual data flows, planning scenarios, and reporting options. Clarify the differences between PCA and CO-PA and understand when it is best to use each. Dive into profit center transfer pricing and obtain detailed configuration and set-up steps required for activation. By using practical examples, tips, brings readers up to speed on SAP Profit Center Accounting. - Fundamentals of SAP Profit Center Accounting (PCA) - Concepts, master data, actual

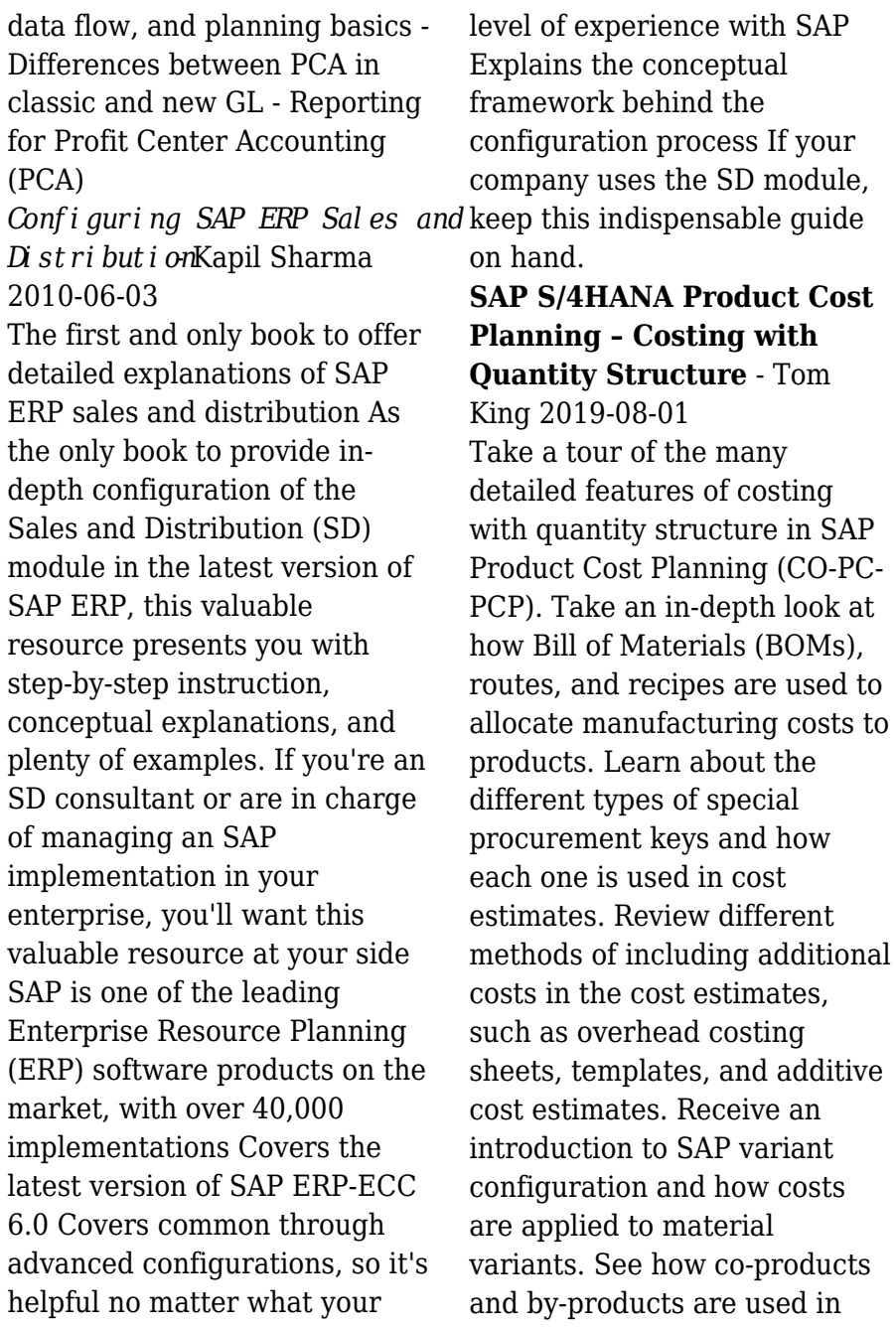

manufacturing and how they affect material cost estimates. Explore costing runs and how they can be used to make your job easier. Get an overview of the various costing reports and how they can be used to gain a deeper understanding of the product costs. Take a look at the product costing tables which can be used to create custom reports and database queries. - Explore how different costing variants can be used as analytical tools - Review different manufacturing scenarios and how product costing applies to them - Gain further insights into configuring your product costing implementation - Find out about the latest enhancements to product costing in SAP S/4HANA Practical Guide to SAP Material Ledger - Rosana Fonseca 2016-06-06 This book offers a practical guide to SAP Material Ledger functionality and provides a solid foundation for understanding product costing as it relates to SAP Material Ledger (ML) and actual

costing. Solidify your understanding of how SAP ML integrates with SAP FI, MM, PP, and SD. Walk step by step through a practical example of a complete manufacturing process and troubleshoot actual costing closing at month end. Explore SAP Material Ledger and actual costing configuration and dive into the prerequisites for multilevel actual costing runs by exploring the different types of cost variances. With this practical guide you will also obtain a list of SAP Material Ledger tables to support your product cost with material ledger reporting. By using practical examples, tips, and screenshots, the author brings readers up to speed on the fundamentals. - SAP Material Ledger functionality and key integration points - The most important SAP Material Ledger reports, including CKM3N - Tips for configuring, implementing, and using SAP ML effectively - Detailed steps for executing a multilevel actual costing run

**Configuring SAP R/3 FI/CO** -

Quentin Hurst 2013-06-17 Configure the FI and CO Modules to Meet All Your Business Requirements Configuring SAP R/3 FI/CO is the only book of its kind: a detailed, practical guide to configuring R/3's two most popular modules. Written by the experts responsible for R/3 configuration in a Fortune 200 company, it provides detailed instructions and examples for all the Financial and Controlling submodules—information that will help you make good on your company's sizable investment. Coverage includes: FI Enterprise Structure General Ledger Substitutions and Validations Automatic account assignments Accounts Payable Accounts Receivable Credit Management Lockbox CO Enterprise Structure Cost Element Accounting Cost Center Accounting Internal Orders CO settlement Profitability Analysis (CO-PA) Profit Center Accounting Investment Management Visit this book's companion Web site at www.virtuosollc.com for

additional coverage of FI/CO configuration techniques. *IBM Software for SAP Solutions* Yaro Dunchych 2015-09-29 SAP is a market leader in enterprise business application software. SAP solutions provide a rich set of composable application modules, and configurable functional capabilities that are expected from a comprehensive enterprise business application software suite. In most cases, companies that adopt SAP software remain heterogeneous enterprises running both SAP and non-SAP systems to support their business processes. Regardless of the specific scenario, in heterogeneous enterprises most SAP implementations must be integrated with a variety of non-SAP enterprise systems: Portals Messaging infrastructure Business process management (BPM) tools Enterprise Content Management (ECM) methods and tools Business analytics (BA) and business intelligence (BI) technologies Security

Systems of record Systems of engagement The tooling included with SAP software addresses many needs for creating SAP-centric environments. However, the classic approach to implementing SAP functionality generally leaves the business with a rigid solution that is difficult and expensive to change and enhance. When SAP software is used in a large, heterogeneous enterprise environment, SAP clients face the dilemma of selecting the correct set of tools and platforms to implement SAP functionality, and to integrate the SAP solutions with non-SAP systems. This IBM® Redbooks® publication explains the value of integrating IBM software with SAP solutions. It describes how to enhance and extend prebuilt capabilities in SAP software with best-in-class IBM enterprise software, enabling clients to maximize return on investment (ROI) in their SAP investment and achieve a balanced enterprise architecture approach. This

book describes IBM Reference Architecture for SAP, a prescriptive blueprint for using IBM software in SAP solutions. The reference architecture is focused on defining the use of IBM software with SAP, and is not intended to address the internal aspects of SAP components. The chapters of this book provide a specific reference architecture for many of the architectural domains that are each important for a large enterprise to establish common strategy, efficiency, and balance. The majority of the most important architectural domain topics, such as integration, process optimization, master data management, mobile access, Enterprise Content Management, business intelligence, DevOps, security, systems monitoring, and so on, are covered in the book. However, there are several other architectural domains which are not included in the book. This is not to imply that these other architectural domains are not important or

are less important, or that IBM does not offer a solution to address them. It is only reflective of time constraints, available resources, and the complexity of assembling a book on an extremely broad topic. Although more content could have been added, the authors feel confident that the scope of architectural material that has been included should provide organizations with a fantastic head start in defining their own enterprise reference architecture for many of the important architectural domains, and it is hoped that this book provides great value to those reading it. This IBM Redbooks publication is targeted to the following audiences: Client decision makers and solution architects leading enterprise transformation projects and wanting to gain further insight so that they can benefit from the integration of IBM software in large-scale SAP projects. IT architects and consultants integrating IBM technology with SAP solutions. **SAP Fixed Assets**

**Accounting (FI-AA)** - Jörg Siebert

Configuring Controlling in SAP ERP - Rogerio Faleiros 2012 \* Understand the CO component and how to make it work for you \* Connect the CO subcomponents in SAP ERP and integrate them in your implementation \* Master the customizing of CO in SAP ERP Financials to meet your business needs Finally--your one-stop resource to SAP ERP Controlling configuration has arrived! If you are involved in the initial implementation or the ongoing maintenance of a CO solution, this book delivers the hands-on advice you need to smooth the customizing process. By accessing the screenshots, detailed instructions, and technical background information offered here, you'll be ready to give management the control over the business that it needs! The Complete CO Picture Understand the CO module in all its details and aspects--from Cost Element Accounting to Product Cost Controlling and

Profit Center Accounting. Practical Guidance Take control of your customizing by referencing step-by-step instructions and hundreds of screenshots that will guide you through the configuration process. Assembling the Pieces Learn how each part of the CO component interacts with the others, and plan how your overall CO structure should look.Best Practices Take advantage of best practices, tips, and tricks, and facilitate efficient management accounting, reporting, and analysis processes to maximize productivity. Your Desktop Reference Whether you are implementing CO for the first time or maintaining and extending an existing system, this book will be your companion in your daily tasks. **Customizing Financial Accounting in SAP** - Narayanan Veeriah 2011-08-01 \* Understand business processes, functions, and customizing options \* Find real-world, practical examples to illustrate configuration concepts and processes \*

Benefit from detailed, step-bystep instructions and tips and tricks based on expert knowledge There's no need to look any further! This comprehensive book teaches you how to customize Financial Accounting in SAP ERP for all of your unique business scenarios. Whether you want to change your screen layout for end users or need to define new process variants in any FI component, this book makes configuring your solution easy for any business requirement. Practical Knowledge Acquire the knowledge behind the customizing actions. After reading this book, you'll be able to take over an implementation in any stage, or start one of your own. Integration with SAP Modules Learn how to integrate FI with Controlling (CO), Sales and Distribution (SD), Materials Management (MM), Production Planning (PP), and more. Learn How to Customize as You Read Discover step-by-step instructions, real-world examples, and see helpful screenshots to aid you in

customizing your FI system.Comprehensive Coverage Find information on seldom-covered topics: Lease Accounting, Contract Accounts Receivable and Payable, and much more. Case-Study Approach Follow along with a fictitious global enterprise as the implementation team configures FI in SAP to meet business-specific needs and requirements.

**Practical Guide to SAP CO Templates** - Tom King 2018-07-13

#### **Expert Tips to Unleash Full Potential of SAP Controlling**

- Ashish Sampat 2016-08-20 This book is written for SAP Controlling (CO) professionals who want to learn expert tips to optimize their system performance for configuration, reconciliation, and reporting. Using a fictional chocolate manufacturing case study, each tip provides detailed information on aspects of the functionality, how it can help you, why you should use it, and how to use it including SAP configuration steps. Obtain

best practices for optimizing cost allocation methods, expediting material ledger close, and utilizing cost center overhead charges. Troubleshoot product costing messages and find out how to prevent GL account overrides during inventory posting transactions. Walk through best practices for effectively maintaining master data and standard costing methods. By using an integrated practical example and screenshots, the author informs readers on how to get the most out of their SAP ERP system. - Optimize SAP ERP Controlling configuration, reconciliation, and reporting - Transaction processing tips to ensure accurate data capture - Instructions for avoiding common month-end close pain points - Reporting and reconciliation best practices **Practical Guide to SAP S/4HANA Controlling** - Nora Voigt 2022-10-06 With SAP Fiori, SAP S/4HANA offers a modern user interface and a simplified new technical data model. The objectives are faster closing and improved

performance for reconciliation activities. Using an example manufacturing company, this book presents the resulting new features for the area of Controlling. In addition to the process-related view of the workflows within the company, the book takes a practical look at the SAP Fiori apps in Controlling. You quickly get an overview of the most important innovations, changed Customizing settings, and current developments in all subcomponents in SAP S/4HANA Controlling. Readers who do not have much experience with HANA yet can first familiarize themselves with the new SAP Fiori interface before turning to the new (simplified) data structures of S/4HANA in Financials and Controlling, as well as the changes to master data and processes. You then follow the example company SPEED GmbH through central structures and processes in Product Cost Con- trolling. The author also looks at the integration of processes, allocations in SAP Controlling,

current developments in Profitability Analysis, and planning and reporting with SAP S/4HANA. - New features in Controlling with SAP S/4HANA - Overview of the functions of all subcomponents - Effects of S/4HANA on your business processes - Practical explanations using a continuous example **SAP Flexible Real Estate Management** - Jayant Daithankar 2016-09-09 Learn SAP's real estate management integrated solution to effectively manage the real estate portfolio at your organization. You will configure SAP REFX for business scenarios covering solutions from master data to financial posting and reporting. You will address all phases of the real estate life cycle, including real estate acquisition or disposal, portfolio management, and property and technical management. To succeed in today's global and highly competitive economy, asset optimization in real estate management has become a

*Downloaded from*

strategic task. Organizations need to ensure insight into their property portfolio to make informed decisions, improve portfolio performance, and reduce compliance costs. Sophisticated solutions are needed to manage changing consumer demands and the global workforce as well as information management, compliance adherence, and leasing and property management. SAP Flexible Real Estate Management by Daithankar is a full-featured book that integrates REFX with Controlling (CO), Plant and Maintenance (PM), CRM, SAP AA (ssset accounting), and SAP PS (project systems). You will refer to real-world, practical examples to illustrate configuration concepts and processes, and learn in an interactive, hands-on way through the use of screenshots, menu paths, and transaction codes throughout the book. What You Will Learn: Understand the SAP REFX Solutions landscape and industry best practices for SAP REFX implementation

Configure SAP REFX Integrate REFX with other modules Understand how processes are supported by SAP REFX Who This Book Is For: CIOs/CEOs of organizations with real estate portfolios, SAP REFX purchasing decision makers, SAP REFX pre-sales teams, SAP REFX implementation/AMS consultants **First Steps in SAP Controlling (CO)** - Ashish Sampat 2015-09-05 This book offers a comprehensive introduction to SAP ERP Controlling (CO). You will learn the basic fundamentals of the organizational structure, master data, and functions of SAP Controlling, including overhead controlling, product costing, month-end closing, and reporting. If you would like to understand the basic fundamentals of SAP Controlling, with examples based on a case study approach, this book is for you! Using a fictional chocolate manufacturing company case study, you will learn

fundamentals based on several day-in-the-life scenarios of various key functions such as cost planning, production controlling, actual costing, and information systems. Get detailed information on how SAP CO integrates with other SAP modules and obtain insight into the different functional areas typically used in manufacturing organizations. Dive into SAP ERP master data elements and get tips on how to maintain consistent and accurate data. Review the various planning methods available and get an overview of cost center planning, including overhead planning and labor cost planning. Understand how SAP Material Ledger can be used to accurately determine costs. Identify how actual costs are booked and absorbed. By using a detailed case study, practical examples, tips, and screenshots the author brings readers new to SAP CO quickly up to speed on the fundamentals. - Cost center and product cost planning, actual cost flow - Best practices for cost

absorption using Product Cost Controlling - Month-end closing activities in SAP Controlling - Examples and screenshots based on a case study approach *SAP ERP Financial Accounting* and Controlling<sub>Andrew</sub> Okungbowa 2015-06-08 SAP ERP modules are notoriously hard to configure and use effectively without a lot of practice and experience. But as SAP ERP Financial Accounting and Controlling: Configuration and Use Management shows, it doesn't have to be so difficult. The book takes a systematic approach that leads SAP Financial Accounting and Controlling (FICO) users step by step through configuring and using all the program's facets. This approach makes configuration complexities manageable. The book's author—SAP expert, trainer, and accountant Andrew Okungbowa—ensures that both you and your end users are up and running quickly and confidently with FICO. He also provides sound and tested

procedures that ensure your implementation works without error. SAP ERP Financial Accounting and Controlling: Configuration and Use Management is in fact the most comprehensive and easy-tofollow SAP FICO configuration book in the market. It incorporates a hands-on approach, with hundreds of screen shots and practical examples, that allows a person without prior configuration training to make SAP FICO ready for use in the enterprise. You'll find that you don't need to be a rocket scientist to grasp the concepts explained and apply them to your work—even when the finances are complicated, such as with the ins and outs of taxes, currency conversions, or special general ledger entries such as down payments or bills of exchange. Providing an in-depth coverage of both configuration and end user procedures, the book

covers most aspects of the SAP FICO certification syllabus—SAP's view of the module's key tasks and procedures—including: Configuring and using the general ledger and accounts payable and receivable screens Configuring and completing closing procedures, asset accounting, and financial reporting Configuring global settings and enterprise variables Accounting for both profit and cost centers Creating a house bank Integrating FICO with other SAP modules Taking a jargonfree tone and providing an abundance of examples, Andrew Okungbowa provides a clear understanding of configuration techniques and the breadth of functionalities encompassed by SAP FICO. And as an accountant, Okungbowa understands the needs of end users as well as of those answering to the CIO.